# *Azure Application Building Blocks*

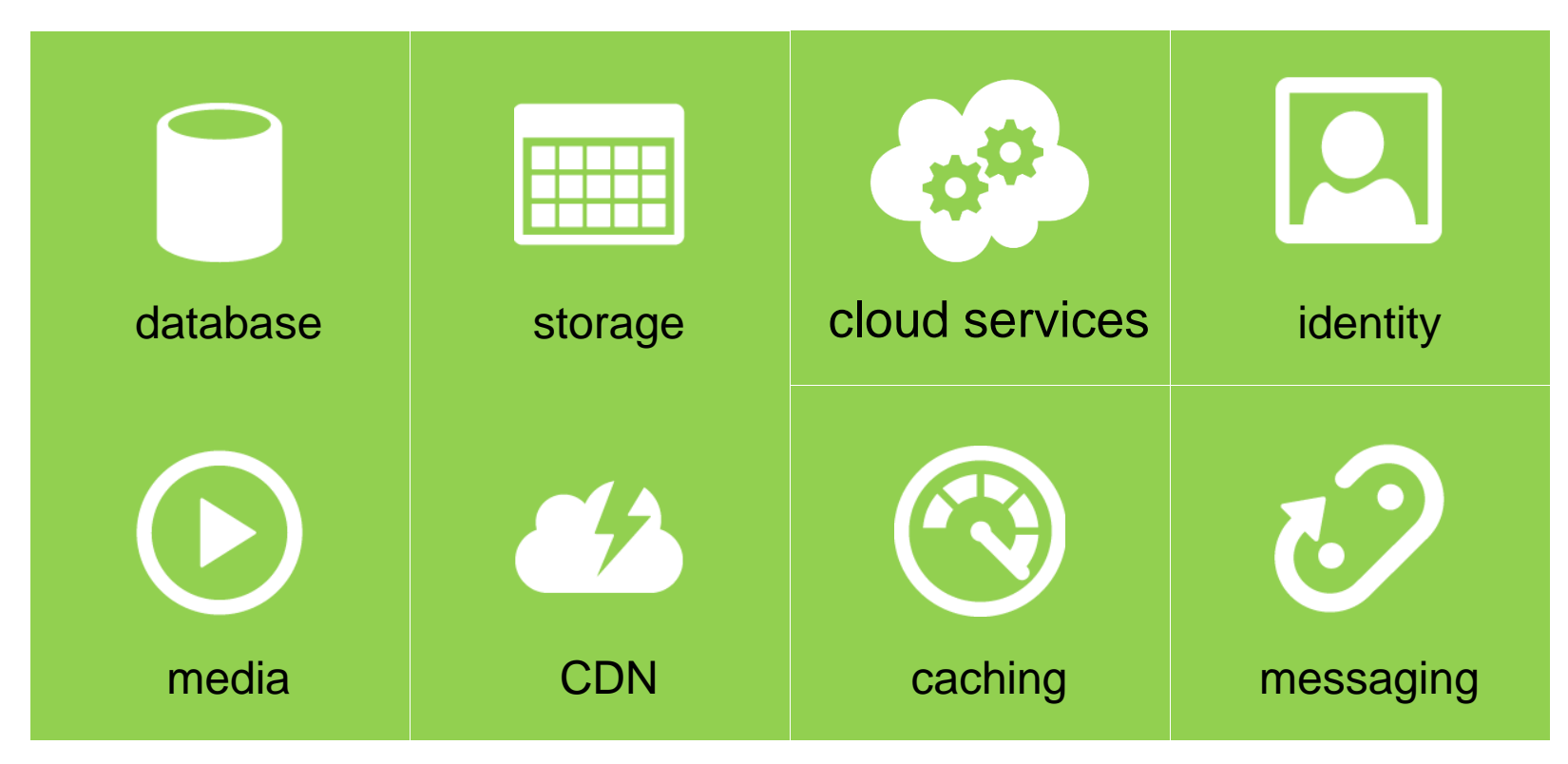

Commonly used components inside the building blocks

- 1. Cloud Services Azure WebAPI, Azure WebJob
- 2. Caching Redis Cache
- 3. Messaging Azure Service Bus On Premise & In the Cloud
- 4. Storage Blob storage
- 5. Database Azure SQL Server

# *Azure Application Building Blocks - Database*

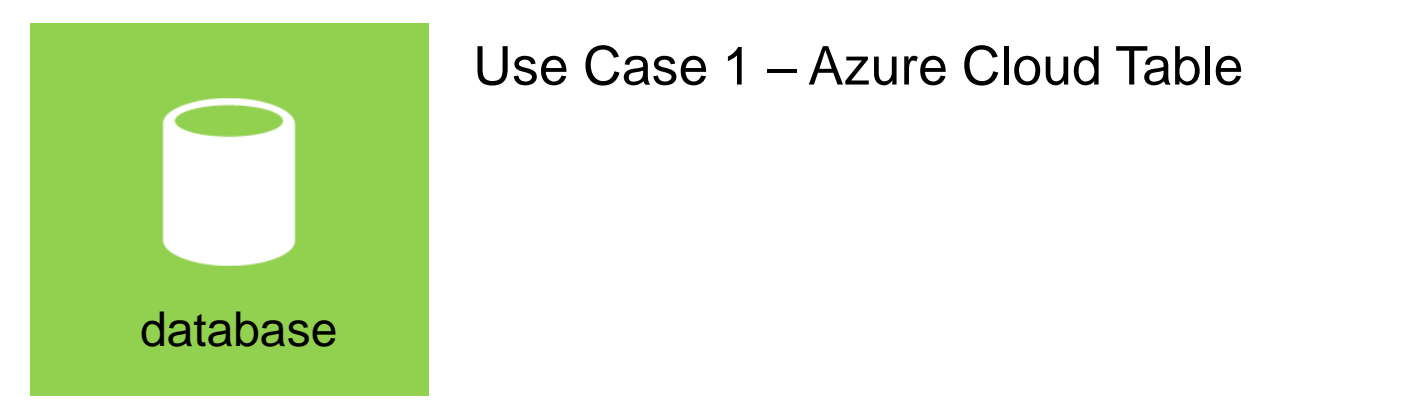

What topics were covered by Microsoft in the POC:

- Use the existing AIG Resource Group to create an Azure Database.
- Create a simple table inside Azure. [Not Covered]
- Connect to an on premise database. [Not Covered]
- Set Firewall rules for outbound / inbound traffic.
- Copy the connection string from the Azure Portal.
- Use SQL Management Studio to connect to Azure database.

Refer to this help document for more information:

- https://docs.microsoft.com/en-us/azure/sql-database/sql-database-get-started
- https://docs.microsoft.com/en-us/azure/app-service-web/web-sites-hybrid-connection-connect-on-premises-sql-server

# *Azure Application Building Blocks - Storage*

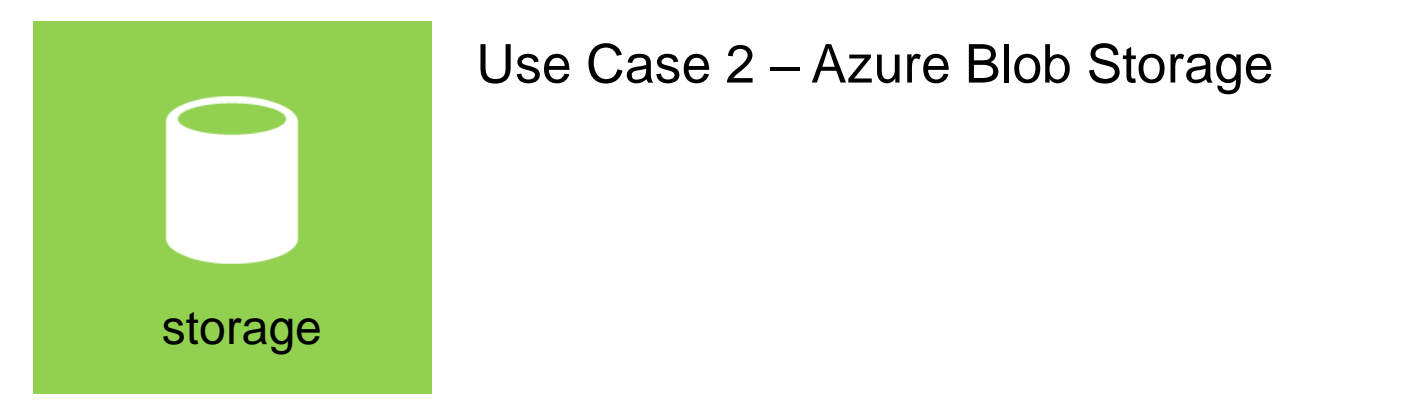

What topics were covered by Microsoft in the POC:

- Create an Azure Blob Container
- Upload a file as a blob to the container
- Download the uploaded file as blob from the container
- List Files in a container using code. [Not Covered]
- Maintain meta data for the blobs using an oracle database [Not Covered]
- Meta data would include file name, path, Order ID etc. [Not Covered]

Refer to this help document for more information:

• https://docs.microsoft.com/en-us/azure/storage/storage-dotnet-how-to-use-blobs

# *Azure Application Building Blocks - Database*

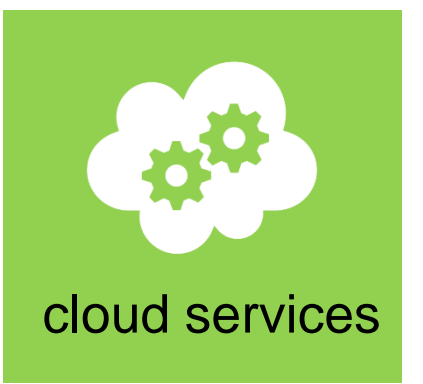

Use Case 3 – Azure WebApi

What topics were covered by Microsoft in the POC:

- Create a Web API project and deploy it into the Azure Portal
- Create a Loan Calculator Controller that does a simple calculation
- Deploy Web API to cloud.
- Create a controller that retrieves data from Oracle. [Not Covered]

Refer to sample project provided by Microsoft:

• LoanCalculatorAPI

# *Azure Application Building Blocks - Messaging*

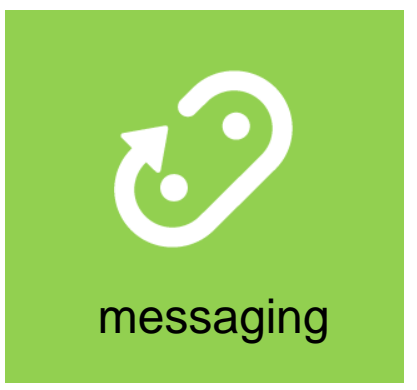

Use Case 4 – Azure Service Bus

What topics were covered by Microsoft in the POC:

- Create a Service Bus using the Azure Portal
- Create a queue on the Bus
- Send a message to the bus queue
- Received a message from the bus
- Register a service bus in Visual Studio 2015 [Not Covered]
- Build a message relay agent [Not Covered]

Refer to sample project provided by Microsoft:

• LoanCalculatorWebJob

# *Azure Application Building Blocks - Messaging*

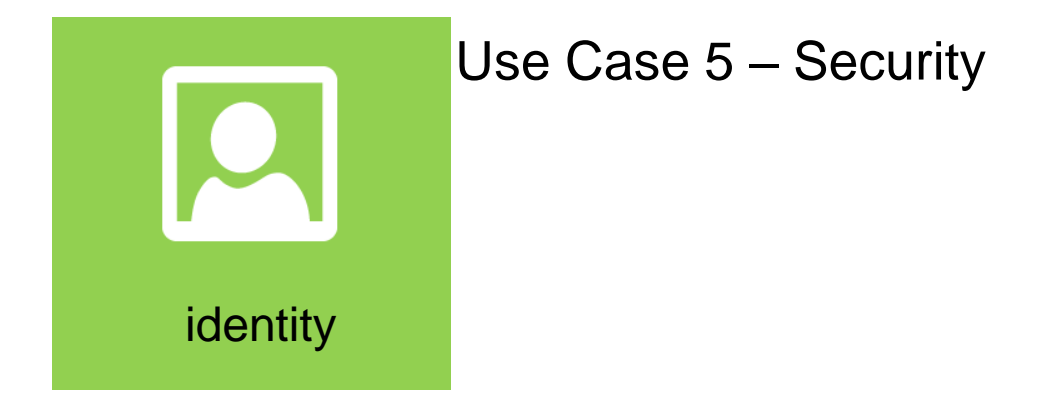

What topics were covered by Microsoft in the POC:

- Configure account level security / roles in Azure Portal
- Setup security certificates for applications
- Deploy applications

# *Azure Application Building Blocks - Caching*

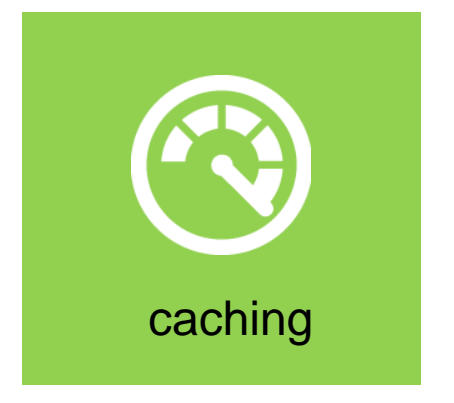

Use Case 6 – Caching, Session State.

What topics were covered by Microsoft in the POC:

- Create a REDIS Cache
- Use REDIS Dictionary Object to store session state

Refer to REDIS Tutorial to see how it works:

- http://try.redis.io/
- https://redislabs.com/ebook/redis-in-action/appendix-a/a3-installing-on-windows/a3-2-installing-redis-on-window
- https://servicestack.net/redis

#### *N-Tier Architecture*

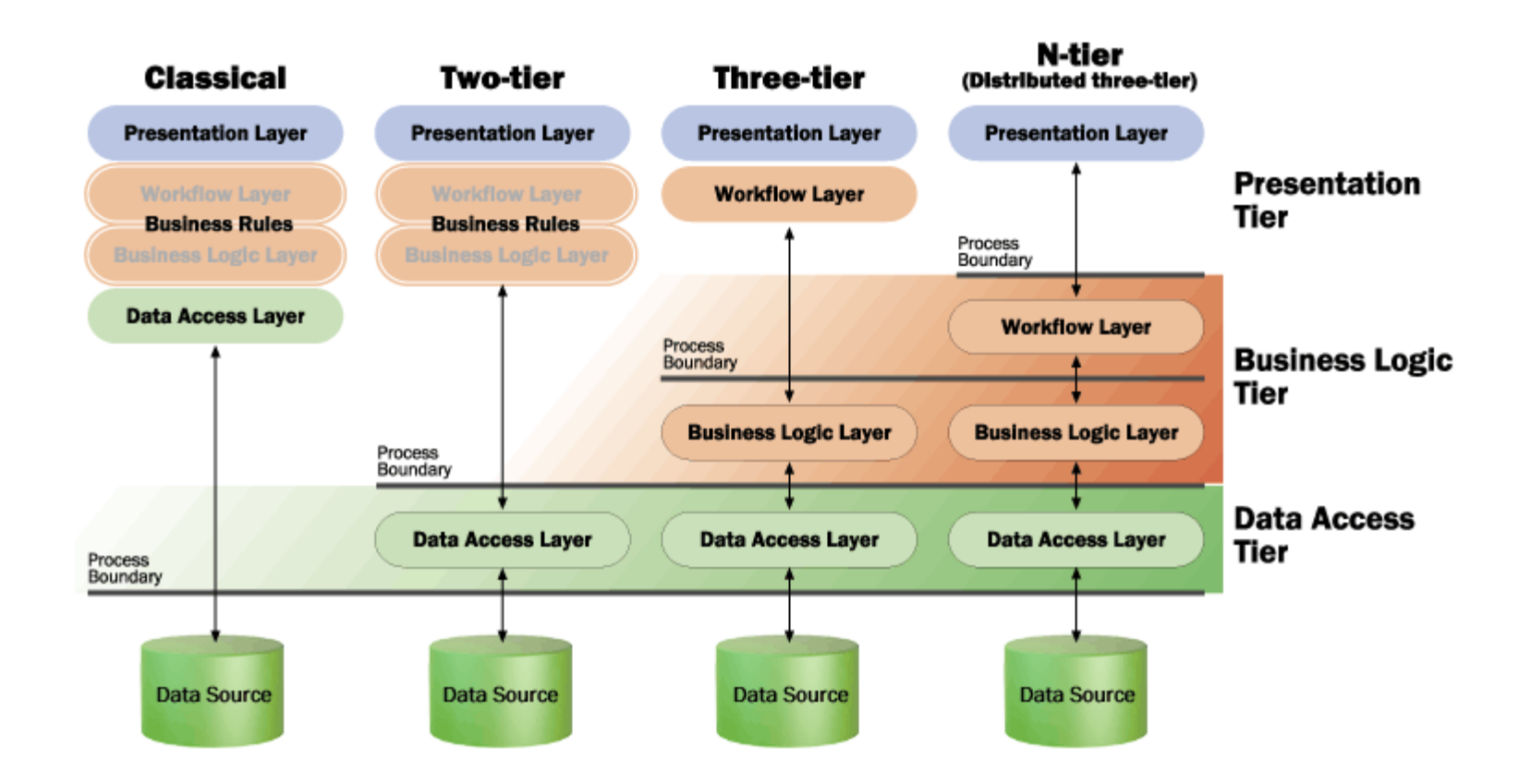

### *AGILENet – Find the domain*

- **D** Two Tier Architecture
- WebPage uses SQLHelper to call a stored procedure on Oracle DB.
- □ DataSet is bound to user controls on web page.
- Identify the domain for each object.

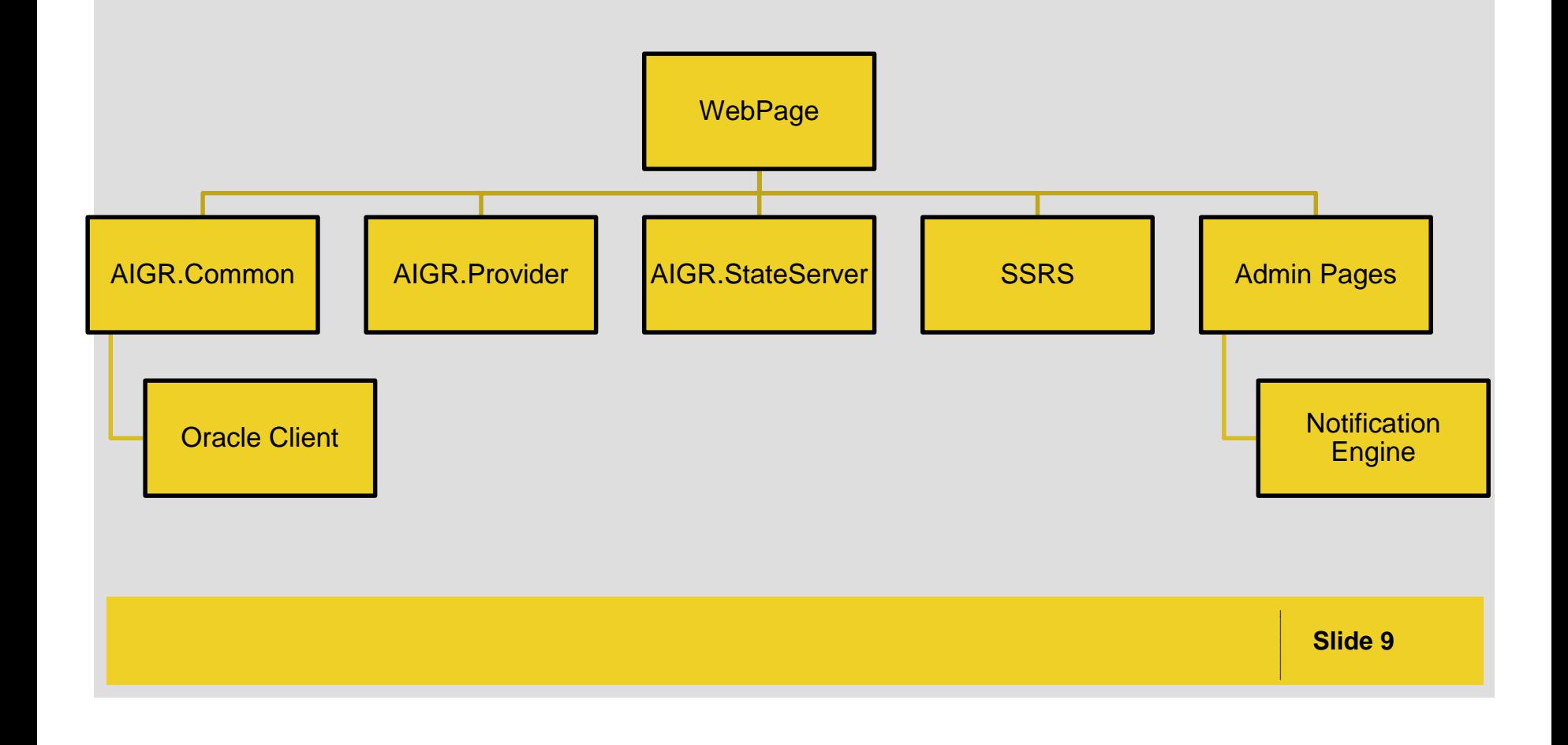

### *Data synchronization via Bus Scenario inbound*

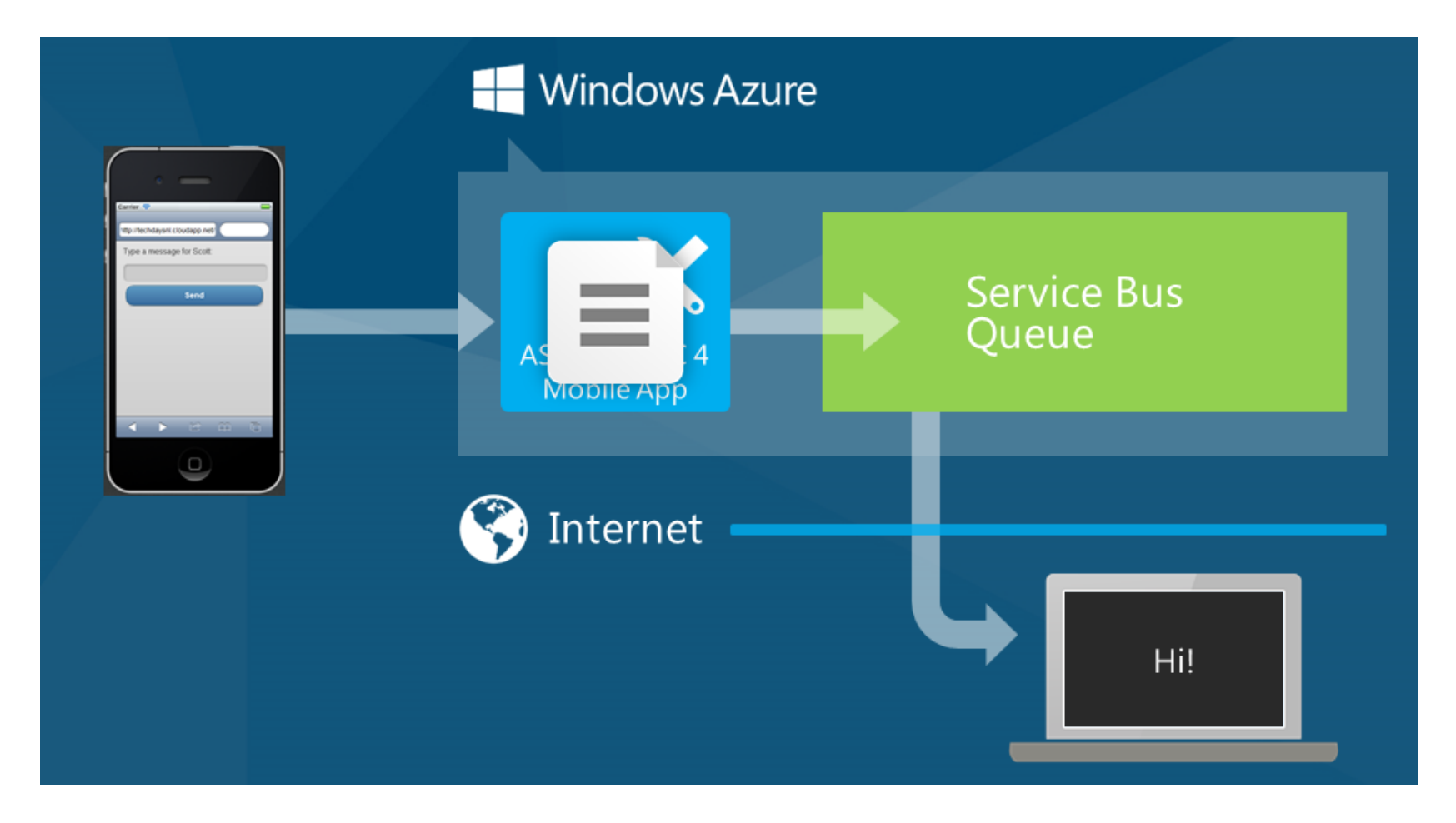

# *Data synchronization scenario outbound*

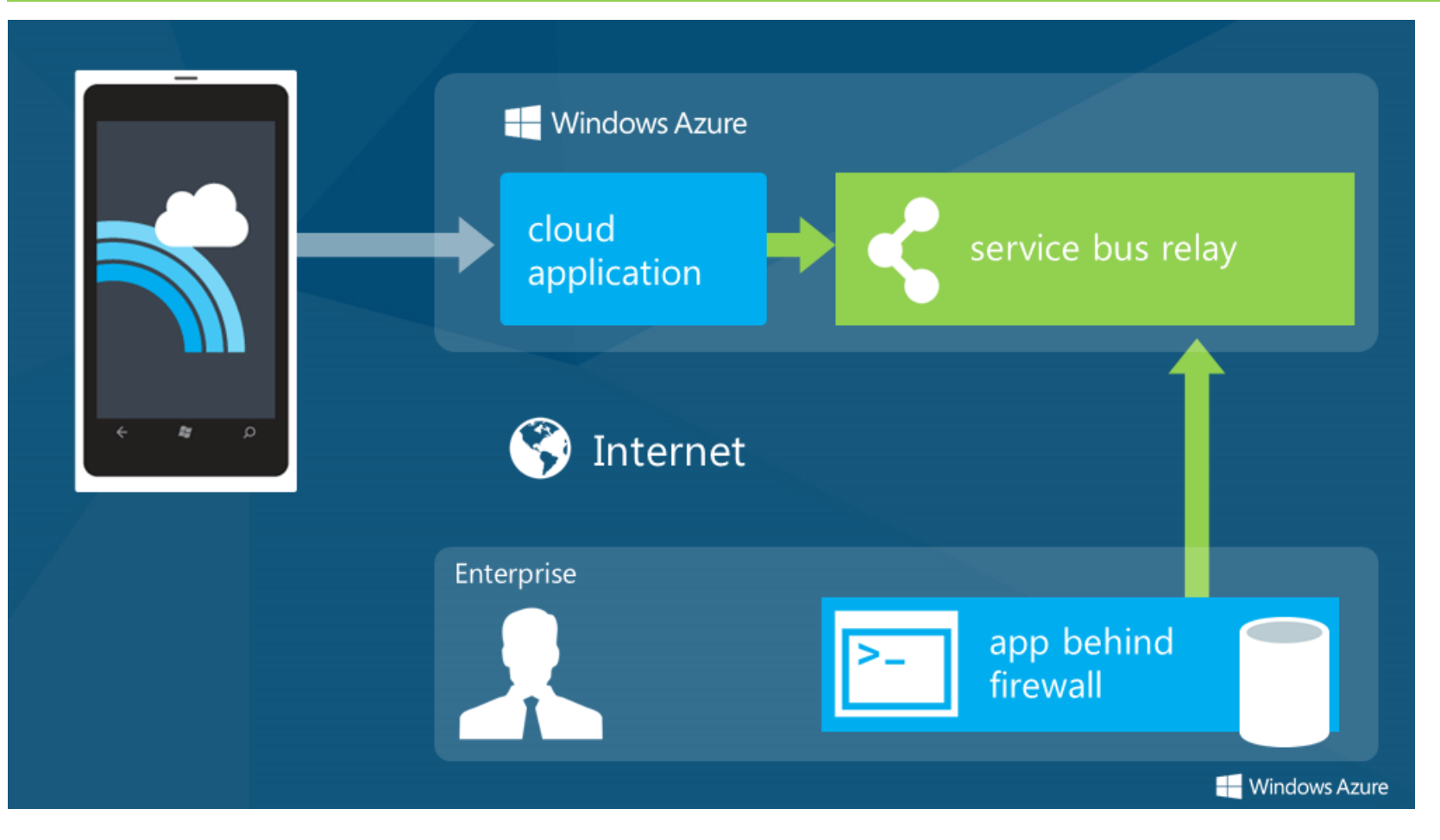

#### *Infrastructure*

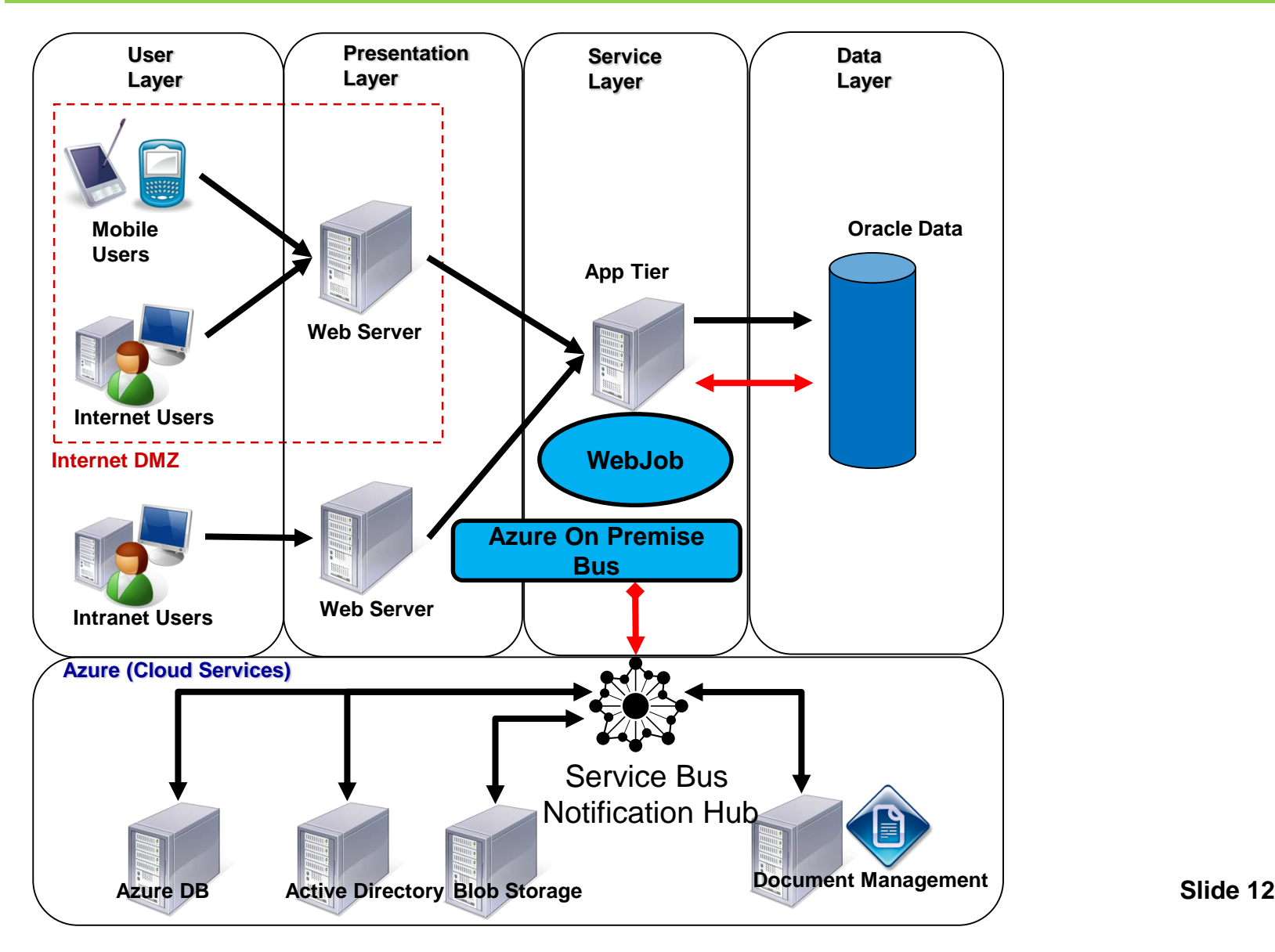

### *Chain of Responsibility Design Pattern*

- $\blacktriangleright$  definition
- ▶ UML diagram

#### definition

The Chain of Responsibility Pattern describes how we handle a single request by a chain of multiple handler objects. The request has to be processed by only one handler object from this chain. However, the determination of processing the request is decided by the current handler. If the current handler object is able to process the request, then the request will be processed in the current handler object; otherwise, the current handler object needs to shirk responsibility and push the request to the next chain handler object. And so on and so forth until the request is processed.

#### **UML** class diagram

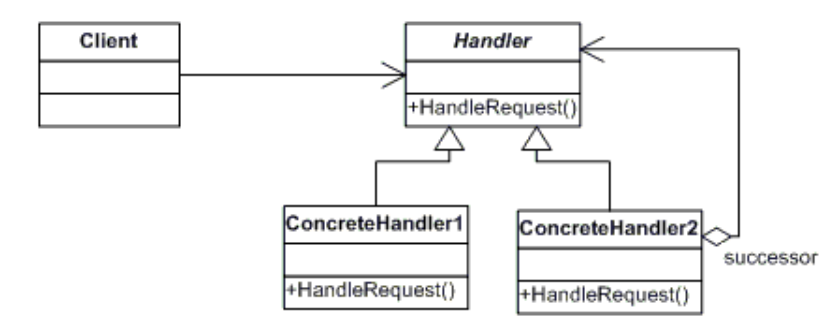

**Slide 13**

 $\frac{1}{2}$ 

### *Integration Workflow*

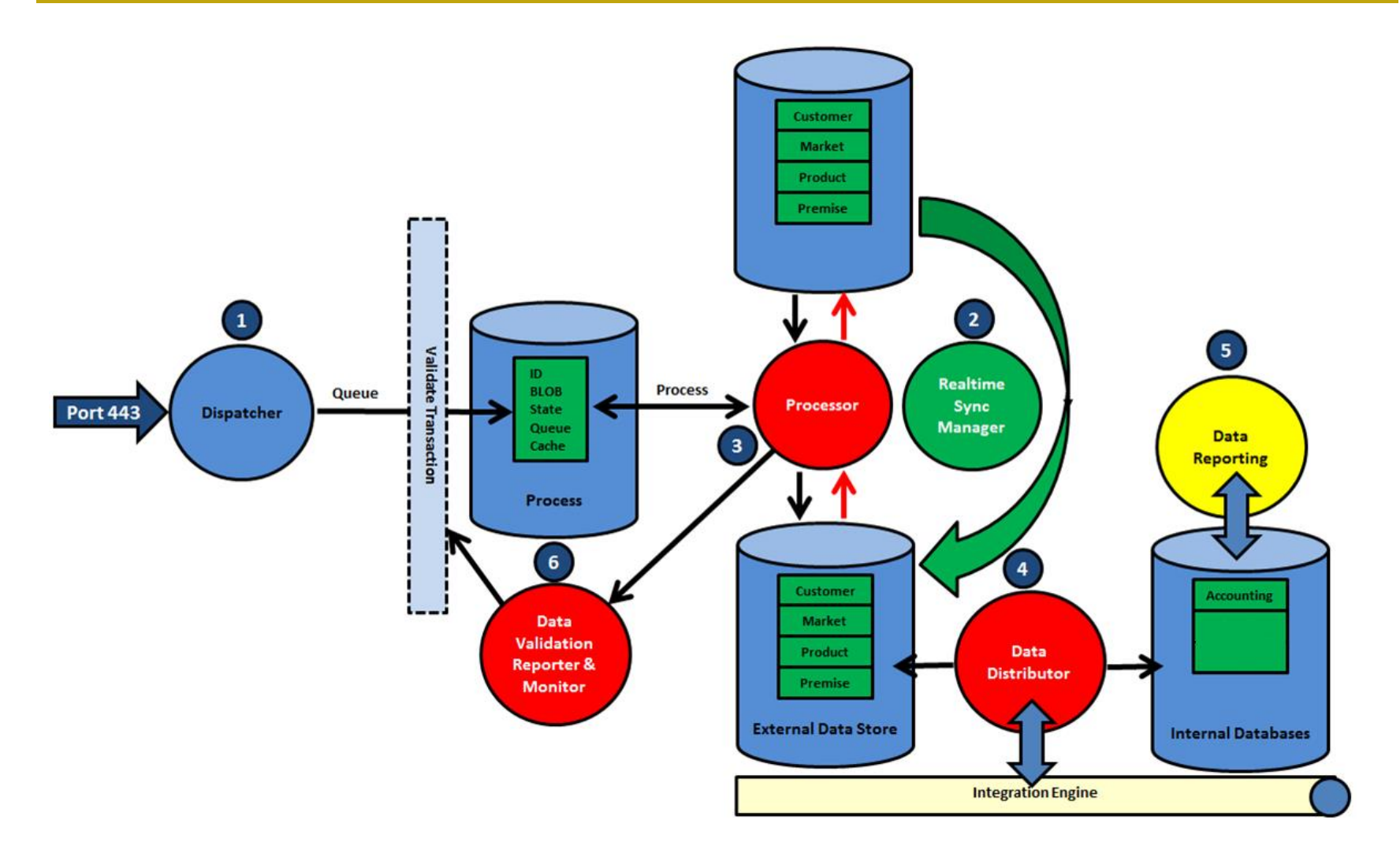

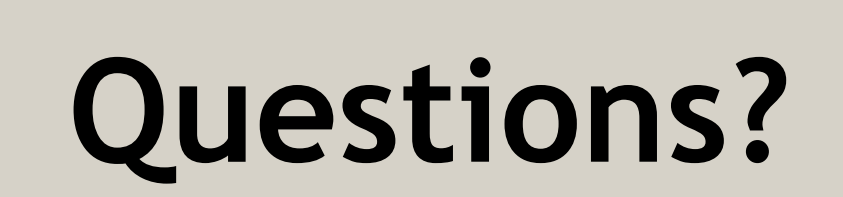